# Primer Parcial. Programación 1 Instituto de Computación Curso 2022

### Observaciones:

- El parcial consta de 14 preguntas y un ejercicio de programación.
- Cada pregunta tiene una única opción correcta.
- Una respuesta correcta suma 2 puntos. Una respuesta incorrecta resta 0.5 puntos. Una pregunta sin respuesta no afecta el puntaje.
- El ejercicio de programación tiene un total de 12 puntos.
- Debe entregar la planilla con las respuestas junto con la letra y la resolución del ejercicio. Todo debe estar identificado con nombre y cédula.
- En todos los ejercicios se utiliza el lenguaje Pascal tal como fue dado en el curso (ej. circuito corto, case con else, etc.).

### Ejercicio 1 Dado el siguiente código:

```
program secuencia;
var
   c : char;
   cont : integer;
begin
   cont := 0;read(c);
   repeat
      if (c \geq -a') and (c \leq -a') then
         cont := cont +1;
      read(c)
   until c = '$';
   write(cont)
end.
```
- a) El programa despliega la cantidad de letras minúsculas leídas, si la entrada es una secuencia no vacía de caracteres terminada con el centinela '\$'.
- b) El programa da error de compilación porque no es posible utilizar operadores relacionales con valores de tipo char.
- c) Si el símbolo '\$' no es ingresado en la entrada el programa igual despliega la cantidad de letras minúsculas leídas.
- d) El programa despliega la cantidad de letras minúsculas leídas, si la entrada es una secuencia de caracteres, que puede ser vacía, terminada con el centinela '\$'.
- e) El programa despliega la cantidad de caracteres leídos, si la entrada es una secuencia no vacía de caracteres terminada con el centinela  $'$  \$ $'$ .

Ejercicio 3 Dado el siguiente fragmento de código en el que a y b son variables de tipo integer, y exp una expresión booleana.

```
a := b;if exp then a := a + 1else
  begin
     b := b + 1;if exp then b := b + 1 else a := a + 1;
   end
```
Indique la expresión exp que hace que al final de la ejecución las variables a y b tengan el mismo valor.

- a)  $a = b$ b)  $a \Leftrightarrow b$ c)  $a < b$ d) true
- e) false

Ejercicio 4 Dado el siguiente fragmento de programa, en donde a es una variable de tipo integer:

```
read(a);
case a of
   1: write(a);
   2: write(a - 1);3: write (a - 2);
else
   write(a - a + 1)end;
```
Indique qué opción es correcta:

- a) El programa siempre despliega el valor 1.
- b) El programa siempre despliega el valor  $a 1$ , para cualquier valor ingresado para a.
- c) El programa no despliega nada si se ingresa un valor negativo.
- d) El programa despliega el valor 1 cuando se ingresa un valor mayor o igual a 0 y un valor negativo cuando se ingresa un valor negativo.
- e) El programa no despliega nada si se ingresa el valor 0.

Ejercicio 5 Dado el siguiente programa:

| program p;                          |
|-------------------------------------|
| var n, cont : integer;              |
| begin                               |
| cont $:= 0$ ;                       |
| $read(n)$ ;                         |
| while (cont < 1000) or $(n > 0)$ do |
| begin                               |
| $n := n - 1$ ;                      |
| cont $:=$ cont + 1                  |
| end;                                |
| write (cont)                        |
| end.                                |

# Ejercicio 2 Dadas las declaraciones:  $\sqrt{372r}$

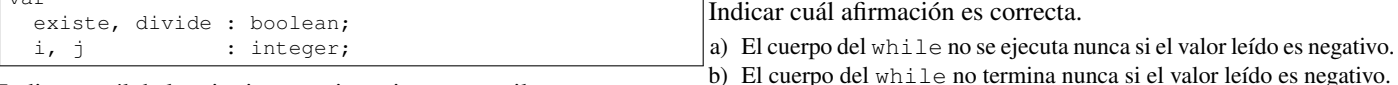

#### Indique cuál de las siguientes asignaciones compila correctamenc) El cuerpo del while no termina nunca, cualquiera sea el valor leído.

```
d) El programa despliega 1000, si el valor leído es menor o igual que
   1000, o n, si el valor leído es mayor que 1000.
```
e) El programa siempre despliega 1000.

a) divide := not divide or existe  $j > 8$ b) divide := not divide and not  $(j = i + 1)$ c) i := i + j > 10

```
d) trunc(j) := i div j
```
te.

```
e) existe := (not j) + i \le 0
```
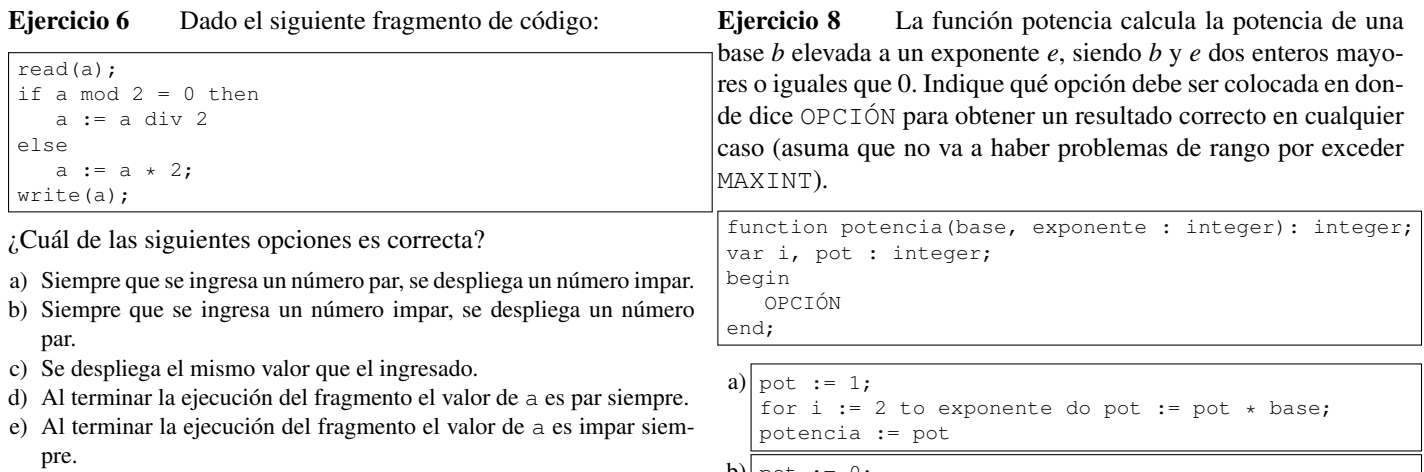

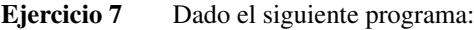

```
program ejercicio;
var x, y : integer;
begin
   read(x);
   v := 0:
   while (x \le 0) and (y \div x = 0) do
   begin
      if x > 0 then
      begin
        x := x - 1;y := y + 1end;
      if x < 0 then x := -xend;
   write(x + y)
end.
```
Cual de las siguientes afirmaciones es correcta:

vez.

- a) El programa da error en tiempo de ejecución a causa de una división por cero.
- b) La ejecución del while nunca termina, para algún valor leído.
- c) El programa despliega el valor absoluto del valor leído.
- d) El cuerpo del while nunca se ejecuta, cualquiera sea el valor leído. e) Si el valor leído es negativo, el cuerpo del while se ejecuta una sola

b) pot := 0; for i := 2 to exponente do pot := pot \* base; potencia := pot c) pot := base; for  $i := 2$  to exponente do pot  $:=$  pot  $*$  base; potencia := pot d) pot := 1; for  $i := 1$  to exponente do pot  $:=$  pot  $*$  base; potencia := pot e) pot := base; for i := 1 to exponente do pot := pot \* base; potencia := pot

Ejercicio 9 Considere que  $x$  es una variable real con valor mayor a cero. ¿Cuál es la expresión con menor valor de las siguientes?

a)  $true(x) + true(x)$  $\vert$ b) trunc(x + x) c)  $x + true(x)$ d) trunc(trunc( $x + x$ )) e) trunc(trunc(x)) + x

Ejercicio 10 Dado el siguiente fragmento de código en el que a y b son variables de tipo integer:

if  $a > b$  then  $p(a-1, b)$  else  $p(b-1, a)$ ;

¿Cuál de los siguientes cabezales es correcto?

```
a) procedure p(a : real; var b : integer);
b) procedure p(var a : integer; b : integer);
c) procedure p(var a : integer; b : real);
d) procedure p(a : integer; var b : real);
e) function p(a, b : integer);
```
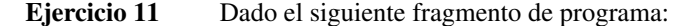

```
k := 0;for i := 1 to 6 do
begin
  if i < 3 then k := k + 1else if i < 4 then k := k + 2;
end
```
Indique el valor de k.

a) 3 b) 4 c) 5 d) 6 e) No puede conocerse.

Ejercicio 12 Indicar cuál es la salida del siguiente programa:

```
program pp;
var x, a, p : integer;
begin
  x := 2;p := 0;for a := 1 to 4 do p := p * x + a;
   writeln(p)
end.
```
a) 42

 $b) 0$ 

c) 36 d) 26

e) 64

Ejercicio 13 Dado el siguiente encabezado de un procedimiento:

procedure calculo( a, b : integer; var c : integer; d : integer);

¿Cuál de las siguientes afirmaciones es correcta?

- a) Este procedimiento recibe cuatro parámetros por referencia.
- b) Este procedimiento recibe cuatro parámetros por valor.
- c) El cabezal de este procedimiento se puede simplificar definiendo los cuatro parámetros juntos: (a, b, c, d : integer).
- d) Este procedimiento recibe dos variables por valor y dos por referencia.
- e) Este procedimiento puede recibir y/o retornar un dato usando el parámetro c.

## Ejercicio 14 Dado el siguiente programa:

program distanciaPuntos;

```
var abs1, abs2, orde1, orde2 : real;
function distancia(x1, x2, y1, y2 : real) : real;
begin
   distancia := sqrt(sqr(x2 - x1) + sqr(y2 - y1))
end;
begin
   writeln('Ingrese coordenadas primer punto: ');
   readln(abs1, orde1);
   writeln('Ingrese coordenadas segundo punto: ');
   readln(abs2, orde2);
   writeln('La distancia entre los puntos es: ');
   distancia(abs1, abs2, orde1, orde2);
end.
```
¿Cuál de las siguientes opciones es correcta?

- a) El programa despliega la distancia entre los puntos de coordenadas ingresadas.
- b) La función calcula mal la distancia entre los puntos de coordenadas ingresadas.
- c) La función está mal invocada.
- d) Los valores de las coordenadas deben leerse dentro de la función.
- e) Falta una instrucción en la función para desplegar el resultado.

# Ejercicio de Resolución

- El puntaje máximo por este ejercicio es 12 puntos (no resta puntos).
- En este ejercicio se evaluará, además de la lógica correcta, la utilización de un buen estilo de programación de acuerdo a los criterios impartidos en el curso. De esta manera se tendrá en cuenta entre otros conceptos: indentación apropiada, correcta utilización de las estructuras de control, código elegante y legible, eficiencia de los algoritmos, etcétera.

### a) Escribir la función:

function cantDivisores(num : integer) : integer;

que devuelve la cantidad de divisores que tiene el número num, sin contar el 1 ni el propio num. Asuma que num es mayor que cero.

### Respuesta:

```
function cantDivisores(num : integer) : integer;
var i, cant : integer;
begin
 cant := 0;for i := 2 to num div 2 do
   if num mod i = 0 then
     cant := cant + 1:cantDivisores := cant
end;
```
### Solución alternativa más eficiente:

En cantDivisores se recorren todos los candidatos a ser divisores uno por uno. Sin embargo, podemos detectar dos divisores cada vez en vez de uno, ya que si num mod  $i = 0$  tendremos necesariamente num mod  $k = 0$  para algún k tal que  $i \star k =$  num. Debemos cuidarnos del caso en que  $i = k$  en el que no se agregan dos divisores, sino uno solo. Estas consideraciones llevan al siguiente código.

```
function cantDivisores(num : integer) : integer;
var i, cant, m : integer;
begin
 cant := 0;
  if num > 1 then
 begin
   m := true(sart(num));
    for i := 2 to m do
     if num mod i = 0 then
       cant := cant + 2;
    if m \times m = num then cant := cant - 1
  end;
  cantDivisores := cant
end;
```
b) Escribir una programa principal que lea una secuencia de números positivos de la entrada estándar (el fin de la entrada se indica con el centinela -1) y despliegue la cantidad de divisores que tiene cada uno.

Por ejemplo, si se ingresa la secuencia 12 5 21 2 -1 el programa debe desplegar:

```
El número 12 tiene 4 divisores
El número 5 tiene 0 divisores
El número 21 tiene 2 divisores
El número 2 tiene 0 divisores
```
### Respuesta:

```
program divisores;
var num : integer;
function cantDivisores(num : integer) : integer;
{ ...usa definición de la parte a)... }
begin
 read(num);
  while num <> -1 do
 begin
    writeln(num, ' tiene ', cantDivisores(num), ' divisores.');
   read(num)
  end
end.
```
# **Respuestas**

- $1_{a}$
- $2<sub>b</sub>$
- $3<sub>e</sub>$
- $^{4}a$
- $5<sub>d</sub>$
- $6b$
- $^7\rm{c}$

 $\overline{5}$ 

- $8d$
- $9a$
- $10_{\mathbf{a}}$
- $11<sub>b</sub>$
- $12d$
- $13<sub>e</sub>$
- $14<sub>c</sub>$